## **Особенности электронной почты**

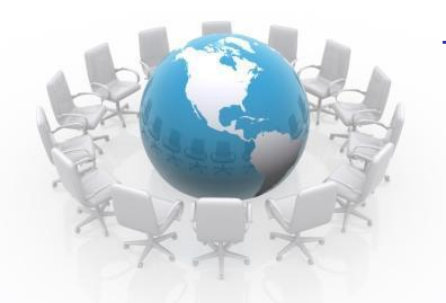

## **Что такое почта?**

**Почта -** это традиционное средство связи, позволяющее обмениваться информацией абонентам

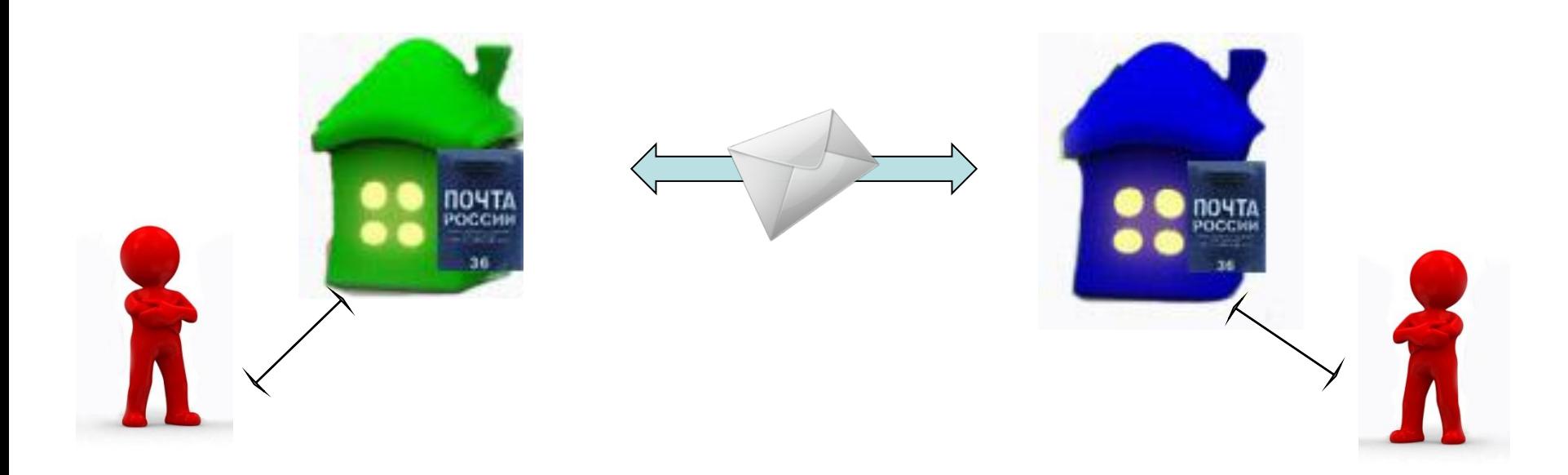

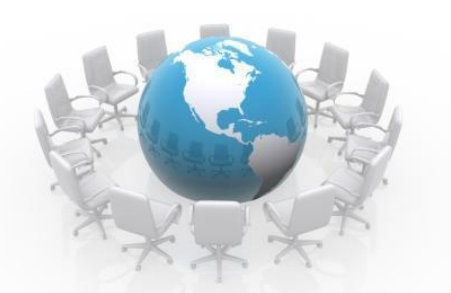

## **Электронная почта**

**-** *(Electronic mail, Электронная почта)*  **программное обеспечение для передачи текстовых сообщений и вложенных файлов через компьютерную сеть. По принципу действия напоминает обычную почту.** 

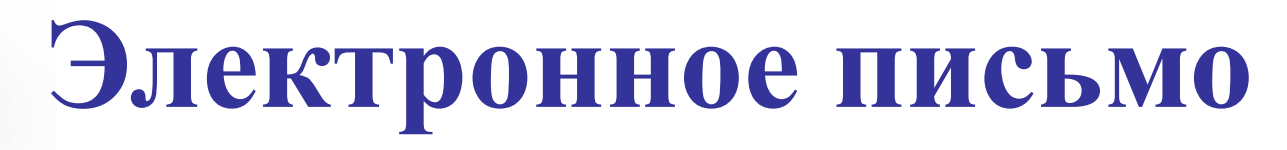

 **Современное письмо** — это нечто большее, чем цифровые послания прошлого. За счет возможности дополнять простой текст рисунками, звуковым сопровождением, гиперссылками, движущимися flash-объектами или gif-анимацией система электронной почты на сегодняшний день является одновременно и средством общения, и источником информации, и одним из излюбленных способов проведения рекламных кампаний*.*

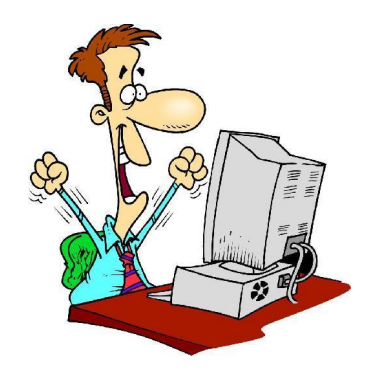

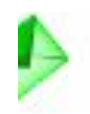

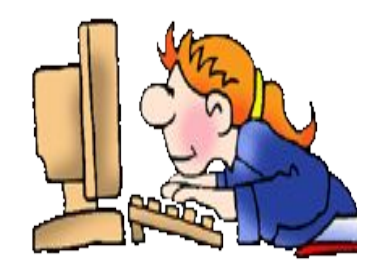

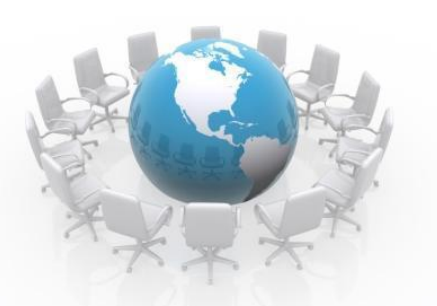

#### **«Отец» электронной почты**

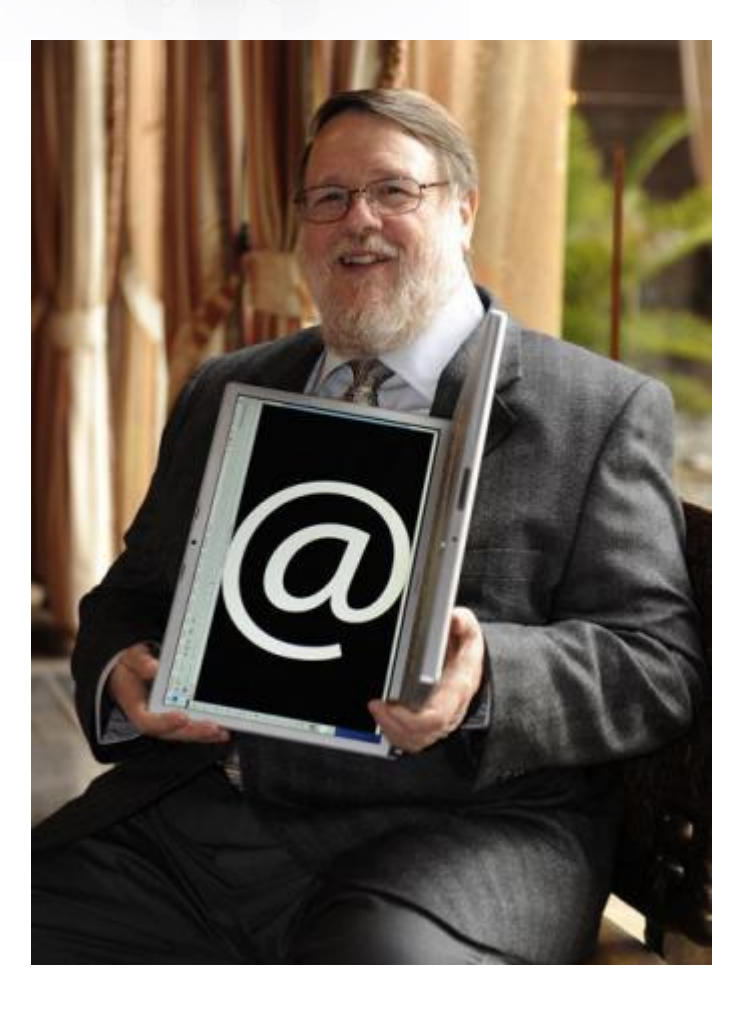

*Рэй Томлинсон* **(Ray Tomlinson)** официально признан разработчиком электронной почты для интернета. Его программа SNDMSG в *1971* году позволяла обмениваться почтой между разными компьютерами.

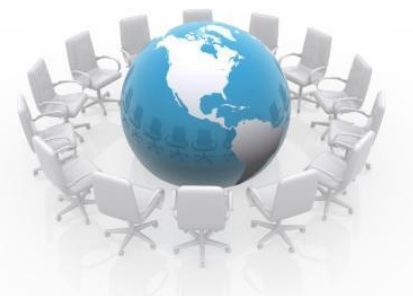

### **Адрес электронной почты**

# **ivanov\_ivan@mail.ru**

*Имя\_пользователя,*  **чаще всего, имеет произвольный характер и задается самим пользователем.**

*Имя\_сервера* **жестко связано с выбором пользователем сервера, на котором он разместил свой почтовый ящик.**

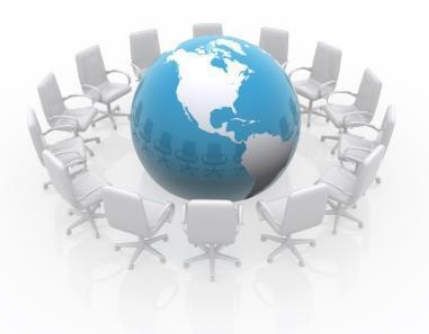

#### **Условное разделение адресов электронной почты:**

- **• провайдерские** (почтовый ящик на сервере провайдера организации-поставщика сетевых услуг);
- **• корпоративные** (ящик на сервере по месту работы);
- **• коммерческие** (ящик на сервере платной почтовой службы);
- **• бесплатные** (ящик на сервере бесплатной почтовой службы, например: mail.ru, yahoo.com, yandex.ru, rambler.ru).

## **Что такое почтовый ящик?**

*Почтовый ящик* представляет собой часть дискового пространства на сервере с определенным именем (адресом), где может храниться почтовая информация для пользователя сети Интернет*.*

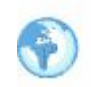

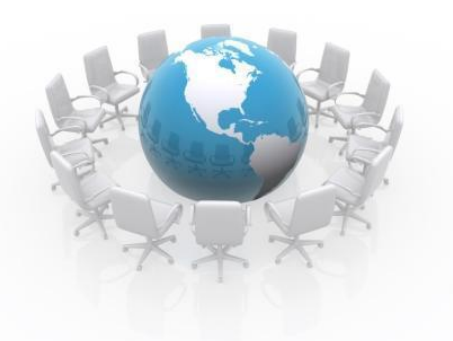

## **ПО для работы с электронной почтой.**

**Почтовая программа** *(клиент электронной почты, почтовый клиент) –* программное обеспечение, устанавливаемое на компьютере пользователя, предназначенное для получения, написания, отправки, хранения и обработки сообщений электронной почты пользователя.

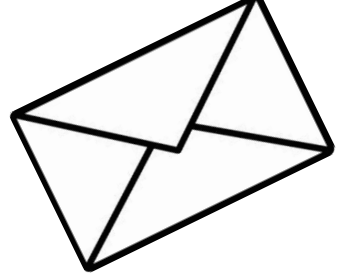

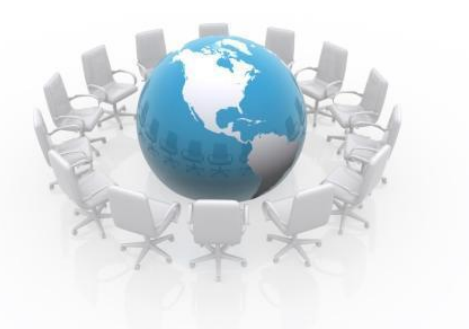

#### **Почтовые клиенты**

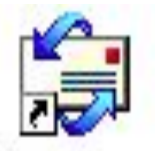

Программа <sup>- Dutlook Ехритостейший почтовый клиент. Она</sup> входит в стандартный пакет Windows 98, XP,7 Vista. На каждом компьютере, работающем в этой операционной системе имеется в наличии.

 Широкой популярностью у пользователей пользуются: The Bat! и бесплатные почтовые клиенты Mozilla Thunderbird, Crawler Email, Incredimail.

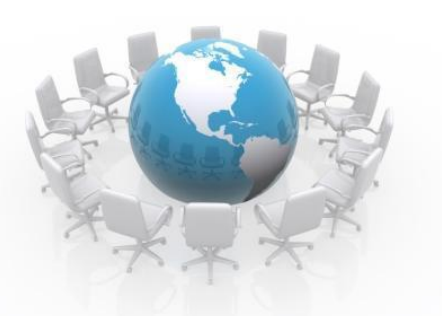

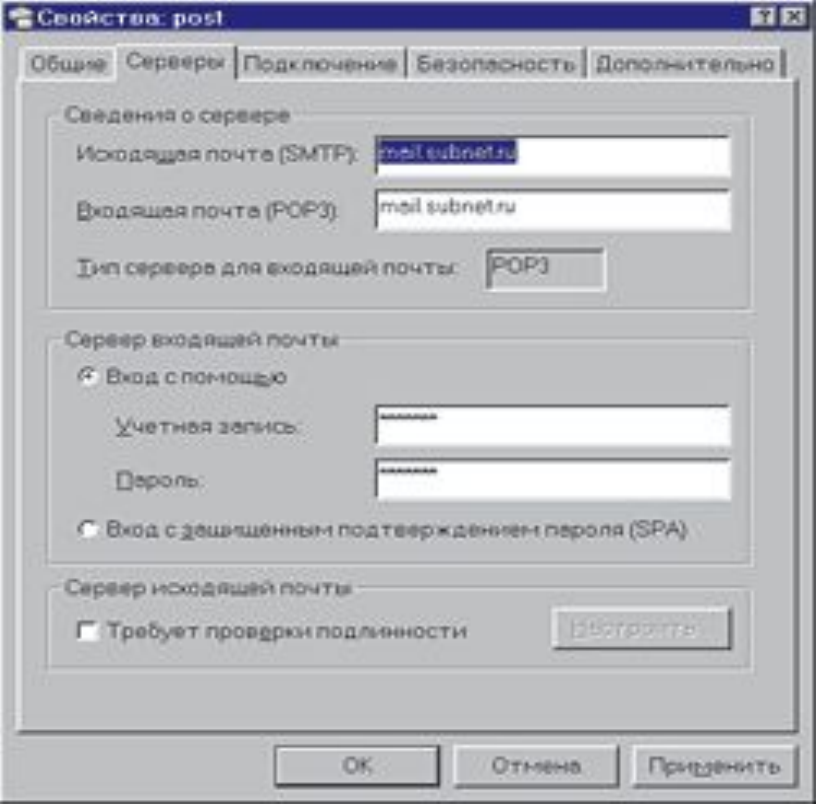

Типичное окно настроек серверов приема и отправки сообщений посредством современного почтового клиента **Outlook Express**.

 **Почтовый сервер** - это компьютерная программа, которая передаёт сообщения от одного компьютера к другому. Почтовые серверы работают на узловых компьютерах Интернета, а почтовые клиенты должны быть у каждого пользователя

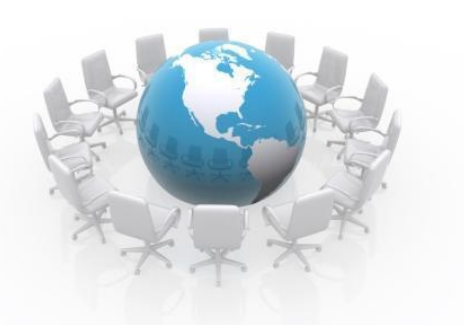

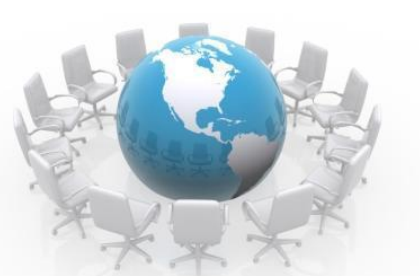

**Почтовый сервер** – это своеобразное почтовое отделение, куда поступает входящая и исходящая корреспонденция зарегистрированных на нем пользователей. Эта корреспонденция помещается в "почтовые ящики" пользователей – специальный адрес, по которому к нему будут поступать письма.

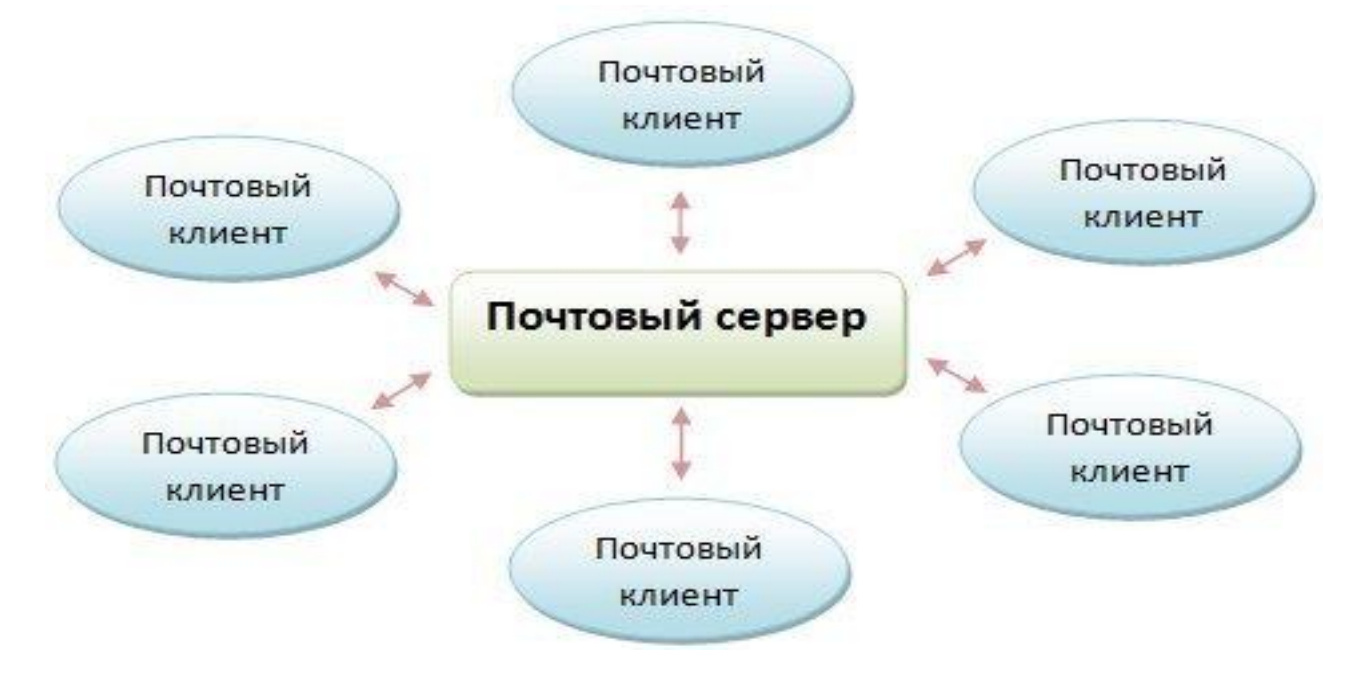

## **Принцип работы электронной почты**

Электронная почта основана на принципе эстафеты. С помощью почтовой программы создается почтовое сообщение на локальном компьютере. Затем, после подключения к Интернет, оно передается на почтовый сервер, а далее движется по цепочке почтовых серверов, пока не достигнет сервера адресата. Как только адресат подключится к своему почтовому серверу он автоматически получит все, что накопилось в его «почтовом ящике».

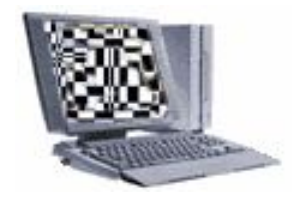

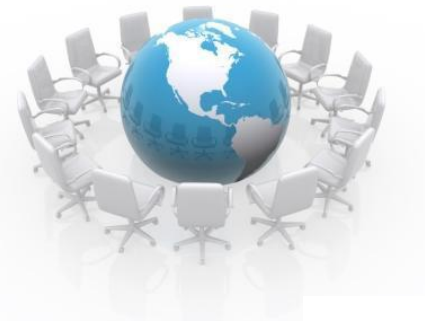

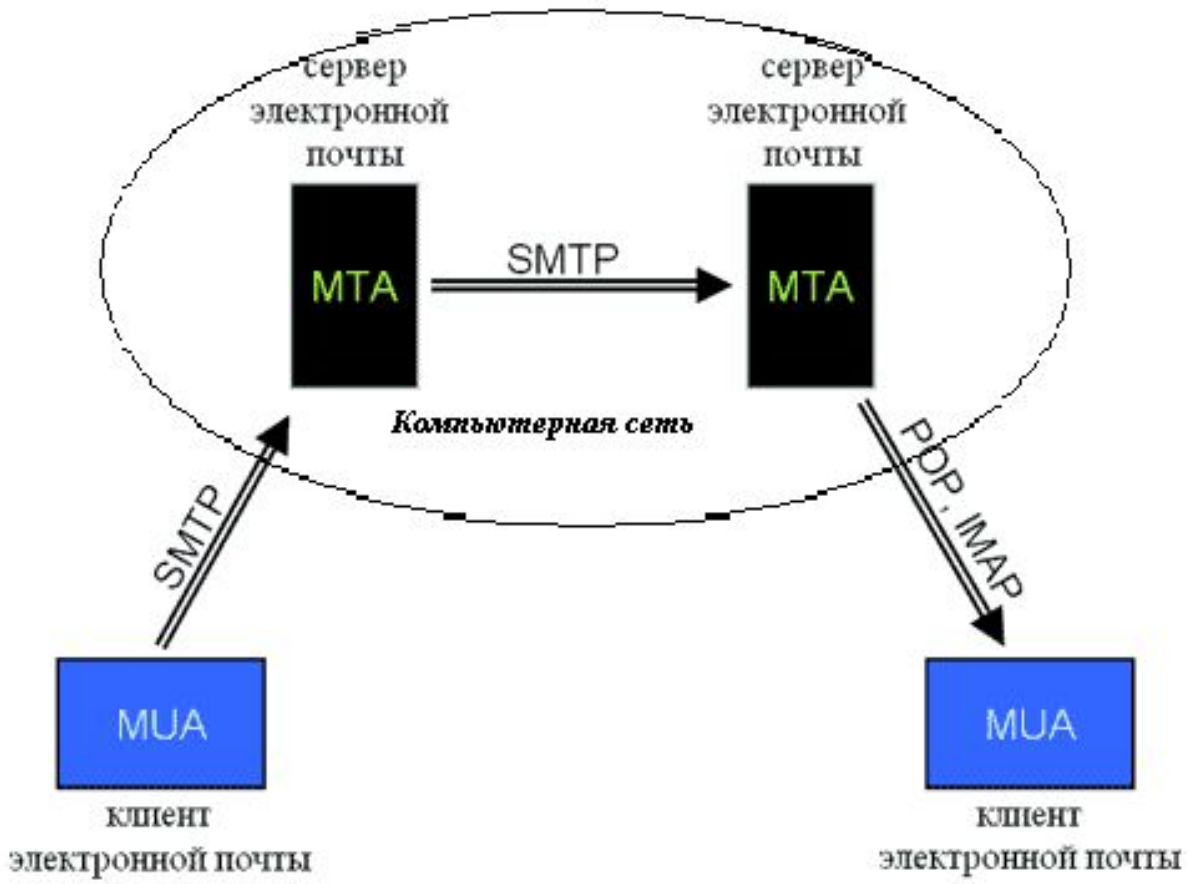

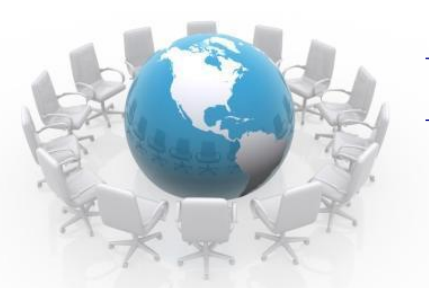

#### **ПО для работы с электронной почтой**

Первую почтовую программу для пересылки сообщений в **1971** году создал **Рэй Томлинсон**, сотрудник компании "Bolt Beranek and Newman, Inc." По признанию автора электронной почты, тестируя программу, он отправлял сам себе с компьютера на компьютер бессмысленные наборы букв.

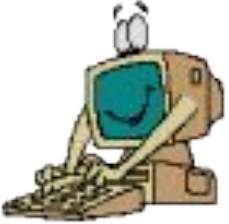

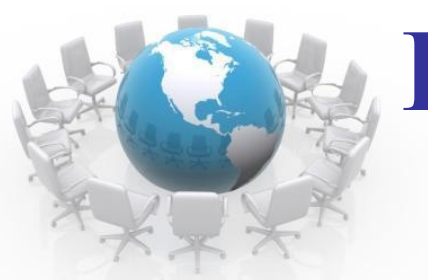

## **Протокол электронной почты**

Для отправки на сервер и для пересылки между серверами используют протокол, который называется SMTP *(Simple Mail Transfer Protocol —* простейший протокол передачи сообщений). Он не требует идентификации личности.

Протоколы SMTP и POP3 являются прикладными протоколами, т.е. они надстроены над базовыми протоколами Интернета TCP/IP.

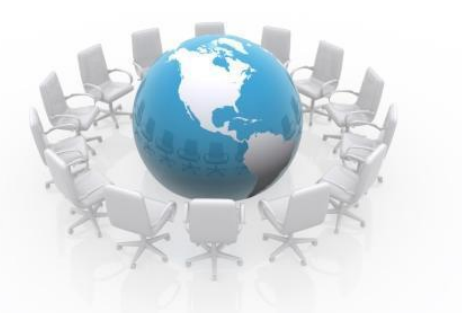

РОР3 *(Post Office Protocol)* – протокол почтового отделения. Этот протокол во время сеанса связи устанавливает идентификацию личности, то есть должно быть предъявлено регистрационное имя *(Login)* и пароль *(Password),* который подтверждает правомочность использования имени., обеспечивает связь с его персональным ящиком, выполняя функцию защиты информации.

«Собачка» **@:историческая справка** 

Человек, которого называют создателем электронной почты и **значка @,** сделал так, что истории «собачки» и e-mail достаточно тесно переплелись.

В шрифте, используемом монахами в Средневековье, буква «d» имела небольшой «хвостик», что делало её похожей на цифру «6» в зеркальном отражении. Так «ad» довольно быстро превратилось в @.

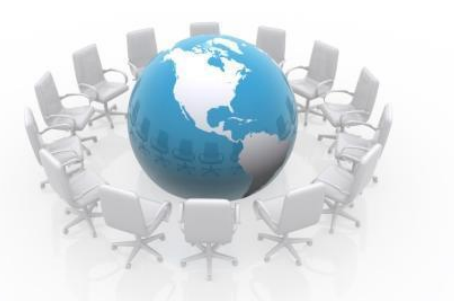

В эпоху Возрождения @ стал использоваться для обозначения цены, а в эпоху индустриальной революции (время капитала, первых бирж, станков и так далее) @ стал неизменно встречаться в бухгалтерских отчётах. Так «собачка», вместе с \$, #, % и прочими «счетоводными» знаками с почти забытой семантикой перекочевала на клавиатуру.

«Собачка» мирно дожидалась своего звёздного часа, пока на неё случайно не упал взгляд Рэя Томлинсона (Ray Tomlinson), исследователя из американской компании BBN Technology.

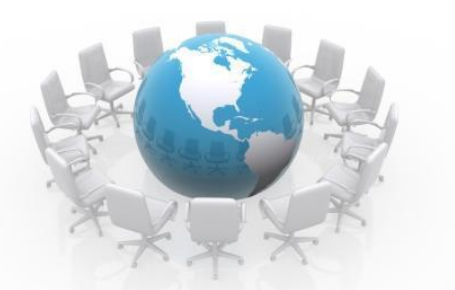

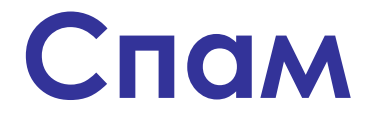

Понятие же «почтового спама» появилось на свет благодаря активной деятельности супружеской четы американских адвокатов Лоренса Кантера и Марты Сигел: в начале 1978 г. их компания года буквально потопила немногочисленных тогда пользователей Сети в массе рекламных писем...

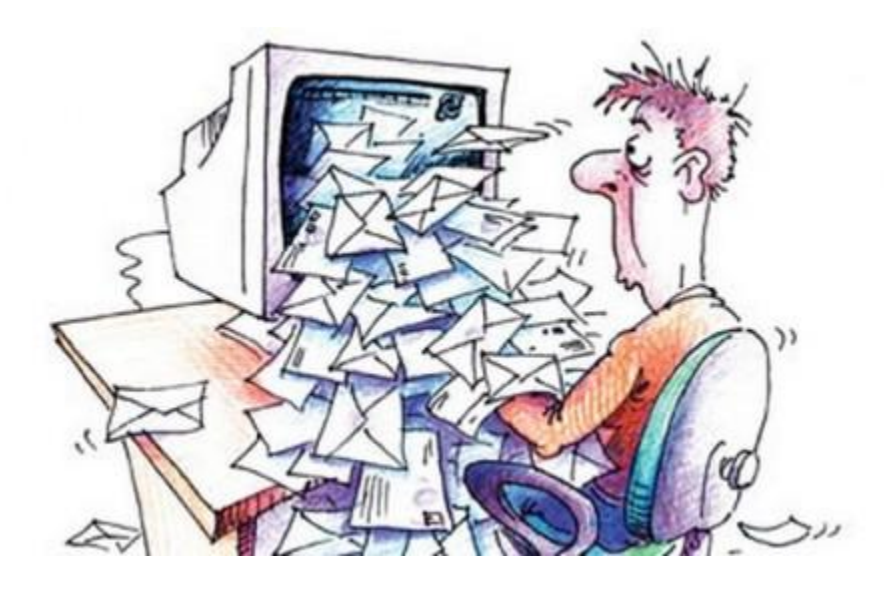

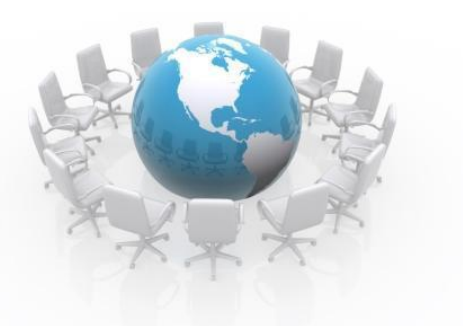

**Спам** (англ. spam) — массовая рассылка коммерческой, политической и иной рекламы (информации) или иного вида сообщений лицам, не выражавшим желания их получать

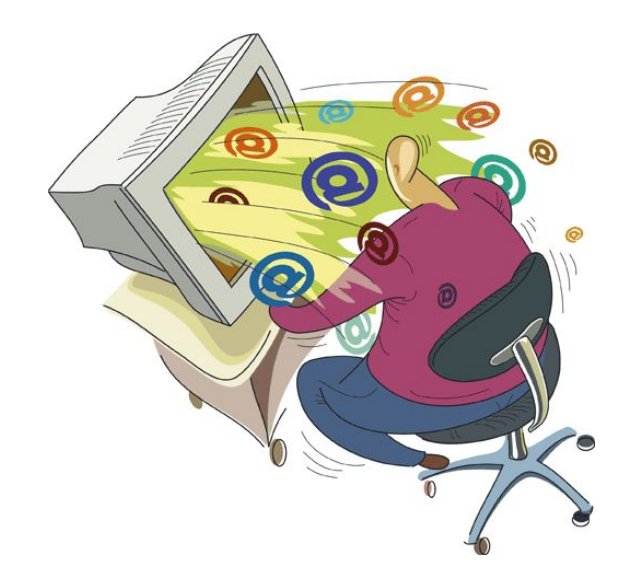

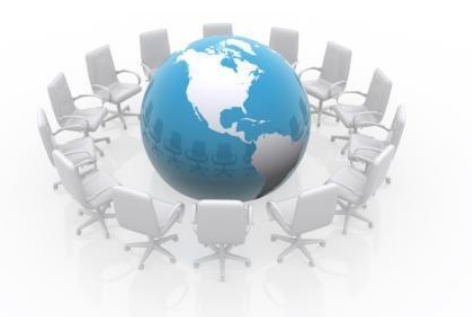

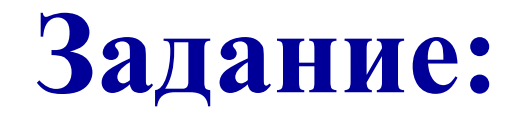

На рабочем столе найдите и запустите ярлык «Особенности электронной почты. Опросник»

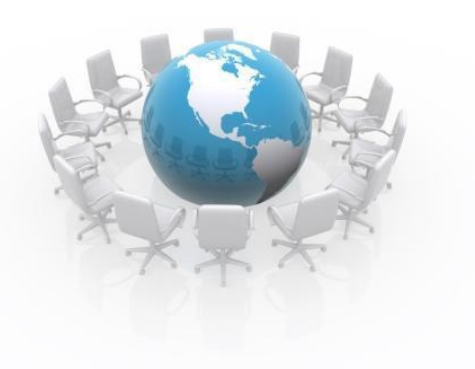

#### **Практическое задание:**

- 1. Создать свой электронный почтовый ящик на www.yandex.ru с помощью инструкции
- 2. Отправить приветственное письмо с фамилией и именем на адрес учителя по инструкции

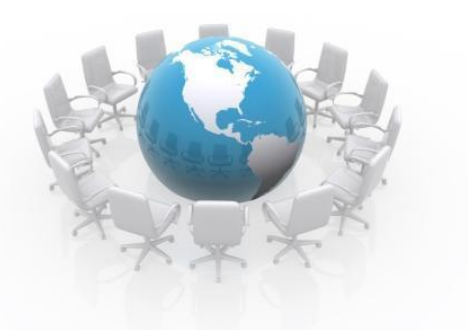

#### **Домашнее задание:**

Запишите в тетрадь недостатки и достоинства электронной почты.